**Dilations** 

Name

© 2020 Kuta Software LLC. All rights reserved. Find the coordinates of the vertices of each figure after the given transformation.

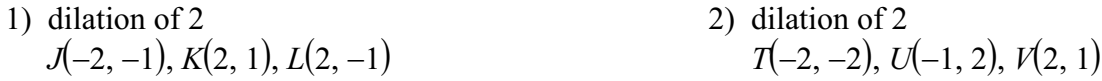

3) dilation of 
$$
\frac{1}{2}
$$
  
\n $T(1, -5), U(1, -3), V(2, -3), W(4, -2)$   
\n4) dilation of  $\frac{1}{4}$   
\n $I(2, 2), J(3, 4), K(5, 3), L(5, 2)$ 

5) dilation of 1.5<br> $N(-1, -1), M(-1, 2), L(2, -1)$ 

6) dilation of 2.5<br> $K(-1, -2), L(-1, 2), M(1, 1), N(2, -1)$ 

## Graph the image of the figure using the transformation given.

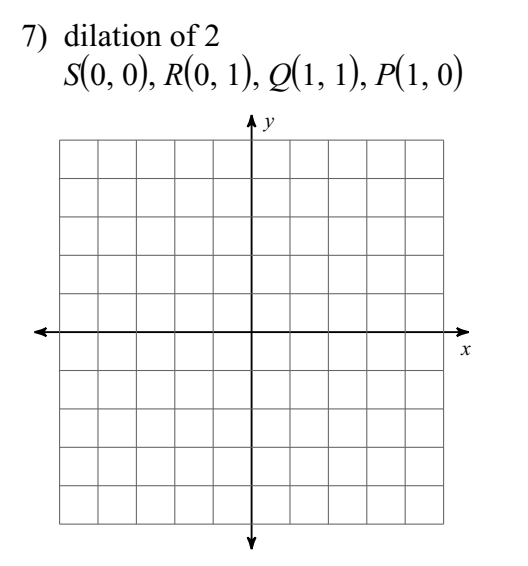

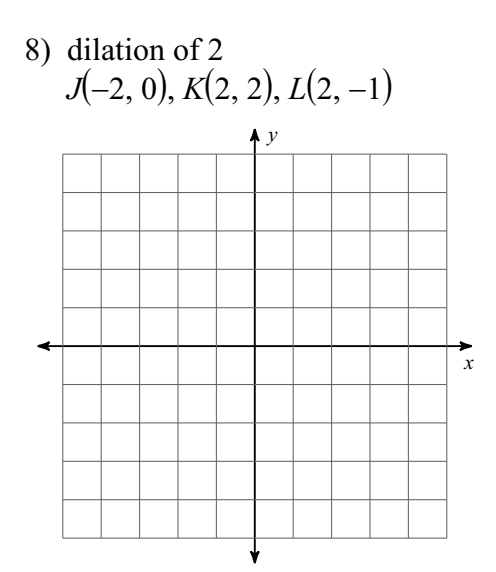

9) dilation of 1.5  $T(-2, 0), U(-2, 2), V(3, 2), W(3, -2)$  $\uparrow$  y  $\overrightarrow{x}$ 

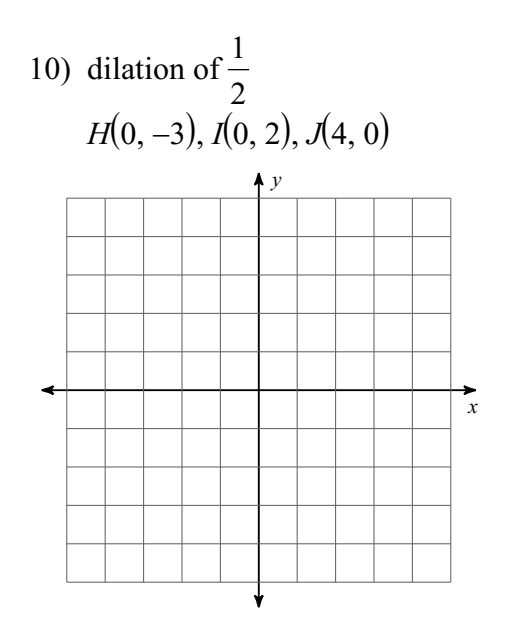